## **Stacey Kent - Close Your Eyes (1997)**

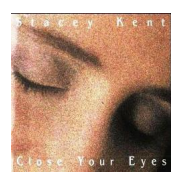

- *01. More Than You Know*
- *02. Dream Dancing*
- *03. Close Your Eyes*
- *04. There's A Lull In My Life*
- *05. Its Delovely*
- *06. There's No You*
- *07. I'm Old Fashioned*
- *08. You Go To My Head*
- *09. Little White Lies*
- *10. Sleep Warm*
- *11. Day In (with Day Out)*

 Personnel: Stacey Kent (vocals); Jim Tomlinson (tenor saxophone); David Newton (piano); Colin Oxley (guitar); Andrew De Jong Cleynert (bass); Steve Brown (drums).

Stacey Kent has a very appealing voice, and her delivery is full of joy, enthusiasm, and subtle creativity. Sticking mostly to veteran standards on this CD (only "Sleep Warm" was written after the 1950s), Kent sounds delightful while joined by a fine mainstream quintet. Jim Tomlinson contributes some tenor solos reminiscent in tone of Stan Getz, and pianist David Newton and guitarist Colin Oxley also get some solo space. Such songs as "More Than You Know," "There's a Lull in My Life," "There's No You," and "Little White Lies" are all uplifted, making this a very easy CD to enjoy and Stacey Kent a voice to look for in the future. --- Scott Yanow, Rovi

download (mp3 @320 kbs):

uploaded yandex 4shared mega mediafire solidfiles zalivalka cloudmailru oboom

back